$UML$ 

## Framework Visualization by Using Simplified Diagrams

 $\star$   $\star$   $\star$ 

 $\star$ 

Seisuke Shimizu\* and Katsuhisa Maruyama\*\*

\*Graduate School of Science and Engineering, Ritsumeikan University \*\*Department of Computer Science, Ritsumeikan University

## Abstract

The paper proposes a method that visualizes object-oriented frameworks for supporting to understand them. A framework consists of a large number of classes and contains the relationships of them. Therefore simple visualization is inadequate to understand the framework. The proposed method focuses on the boundary of a framework, and then identifies important classes necessary to learn it. Simplified diagrams excluding unnecessary classes make it easy for programmers to use frameworks.

**1** to the set of  $\mathbf{r}$ 

 $[1]$ 

 $(1)$ 

(Uniformity)

 $[2]$ 

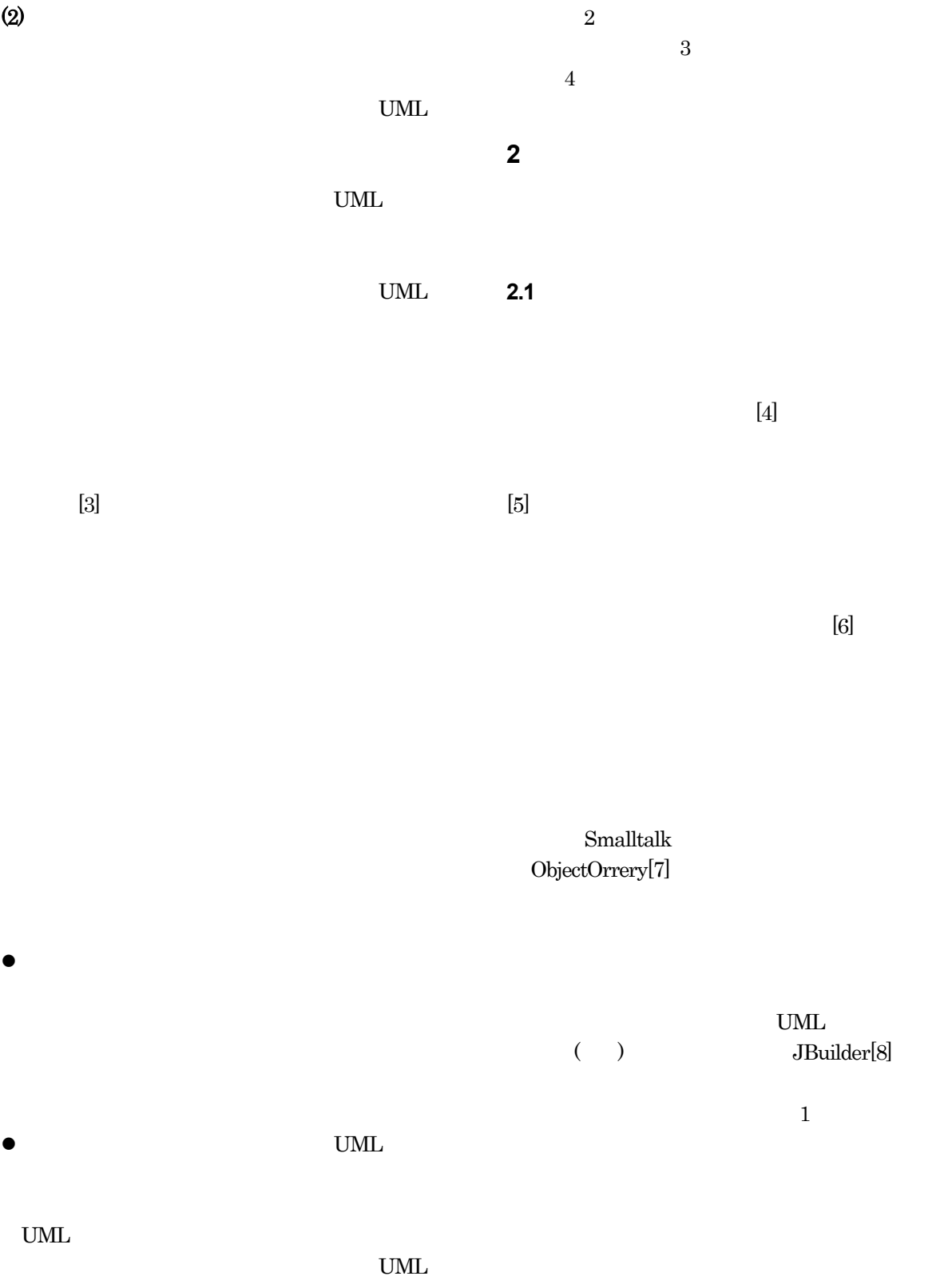

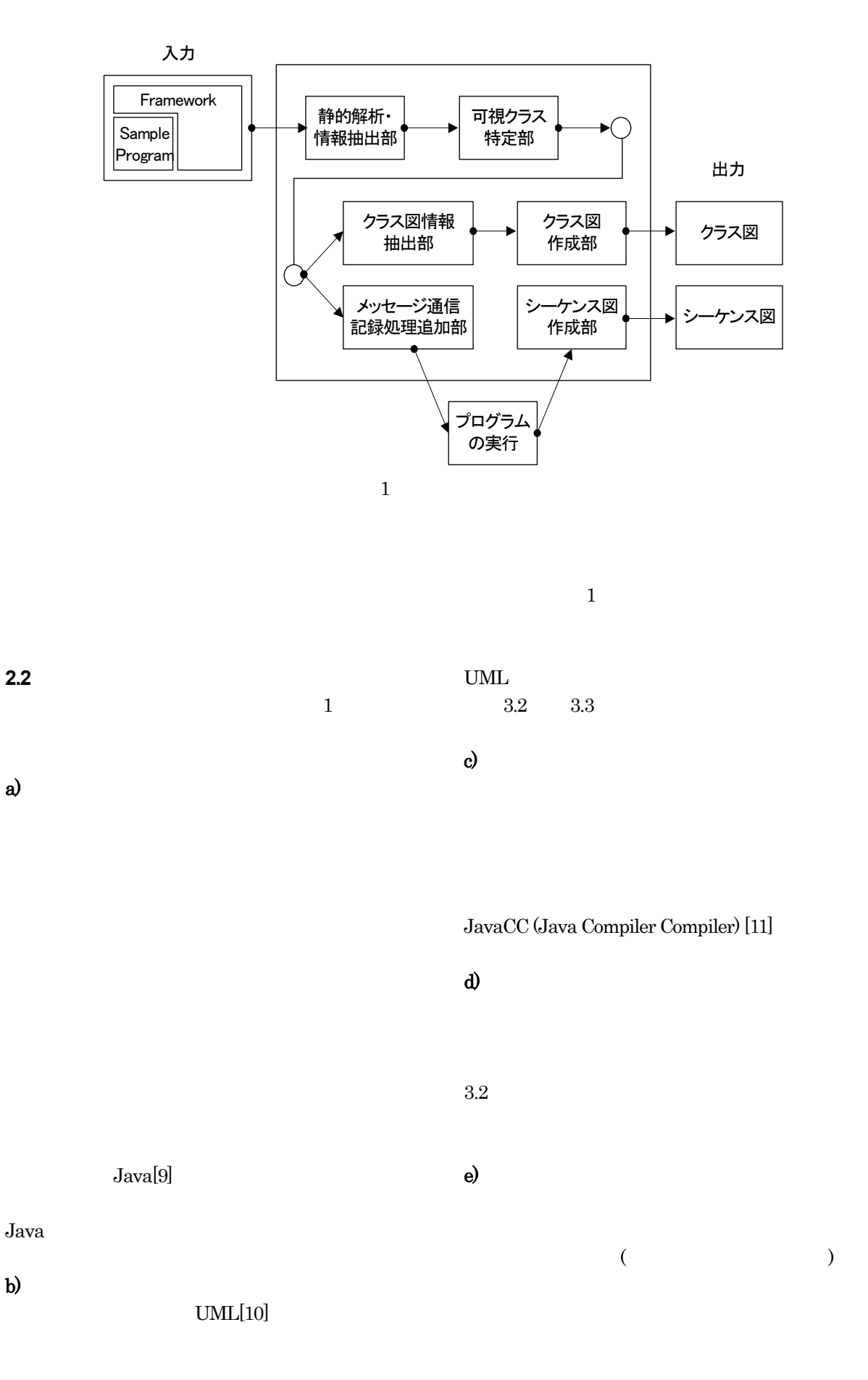

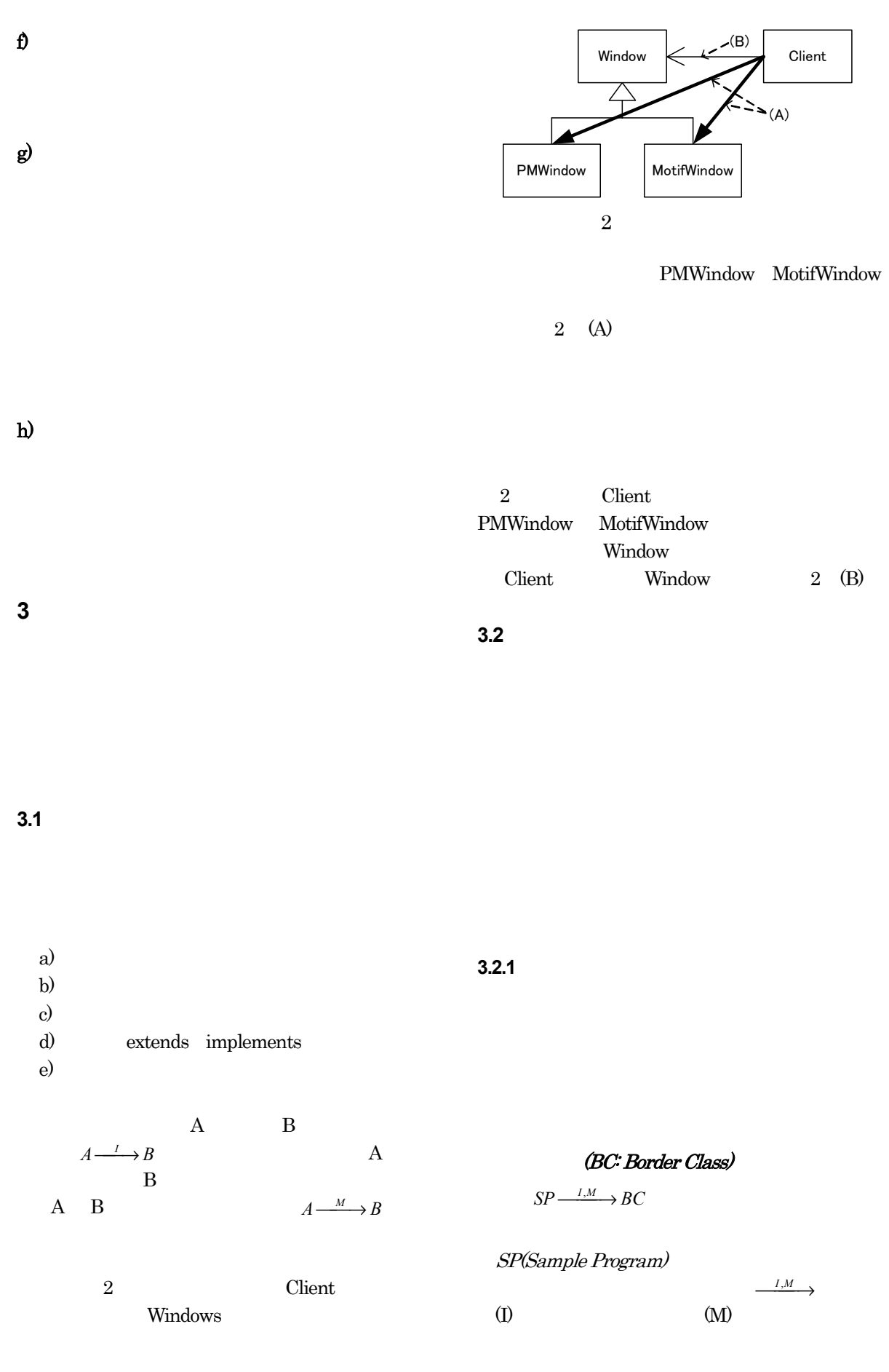

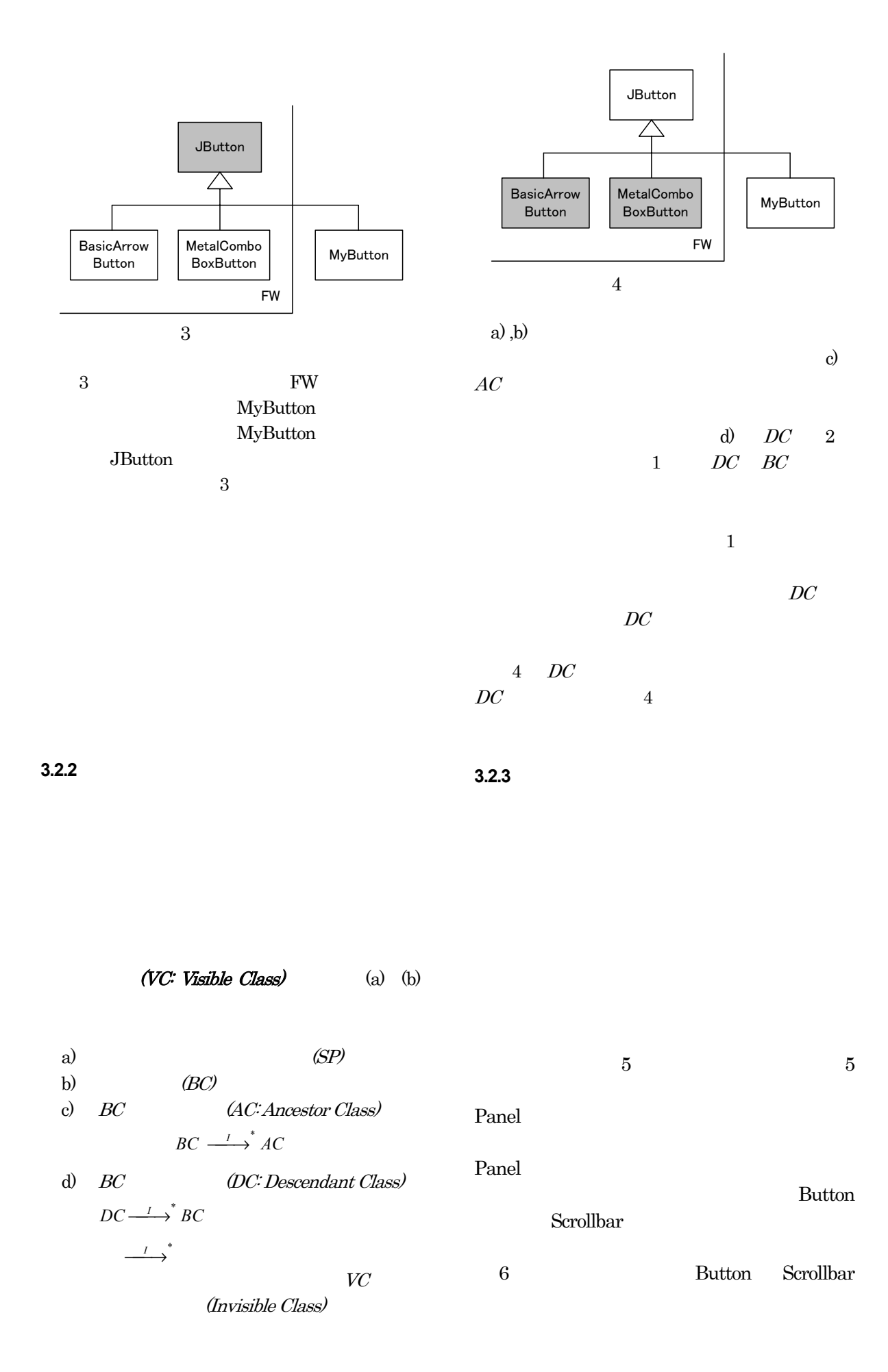

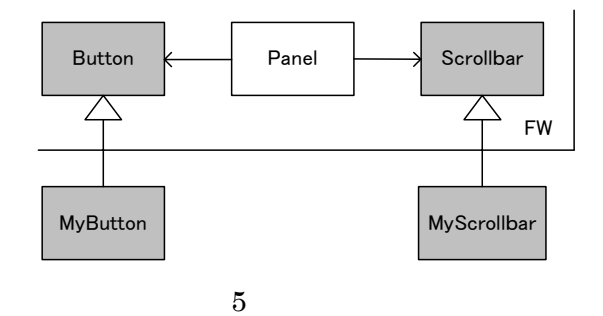

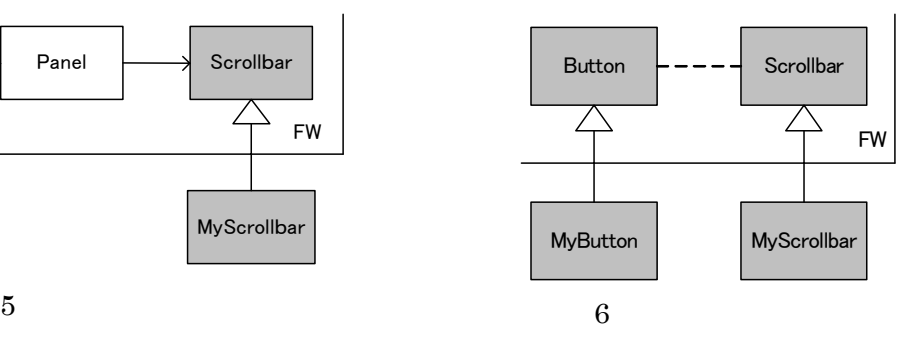

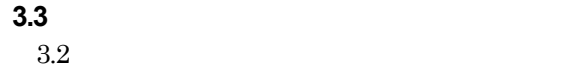

(a) (b) (c)

(1) VC VC1  $VC$   $(VC1 \in VC)$   $VC1$  $m$  2 7  $7$  $(2)$  m C C  $(C \in \text{VC})$  this する(図7 (A) (3) C  $(C \notin \text{VC})$ 

- Record.recordMessage 7 (B) this this this this this think  $\sim$ "C2@invisible"  $invisible$  "m2"
- $(4)$  m m' m (5)  $m'$  Object (図7 (C) (6) Record.recordMessage m'  $7$  (D) src  $\tau$  this this this  $\lim_{n \to \infty}$

## **3.3.1** メッセージ通信記録コードの追加

a)  $\alpha$ b)  $\lambda$ c)

(a) (b) (c)

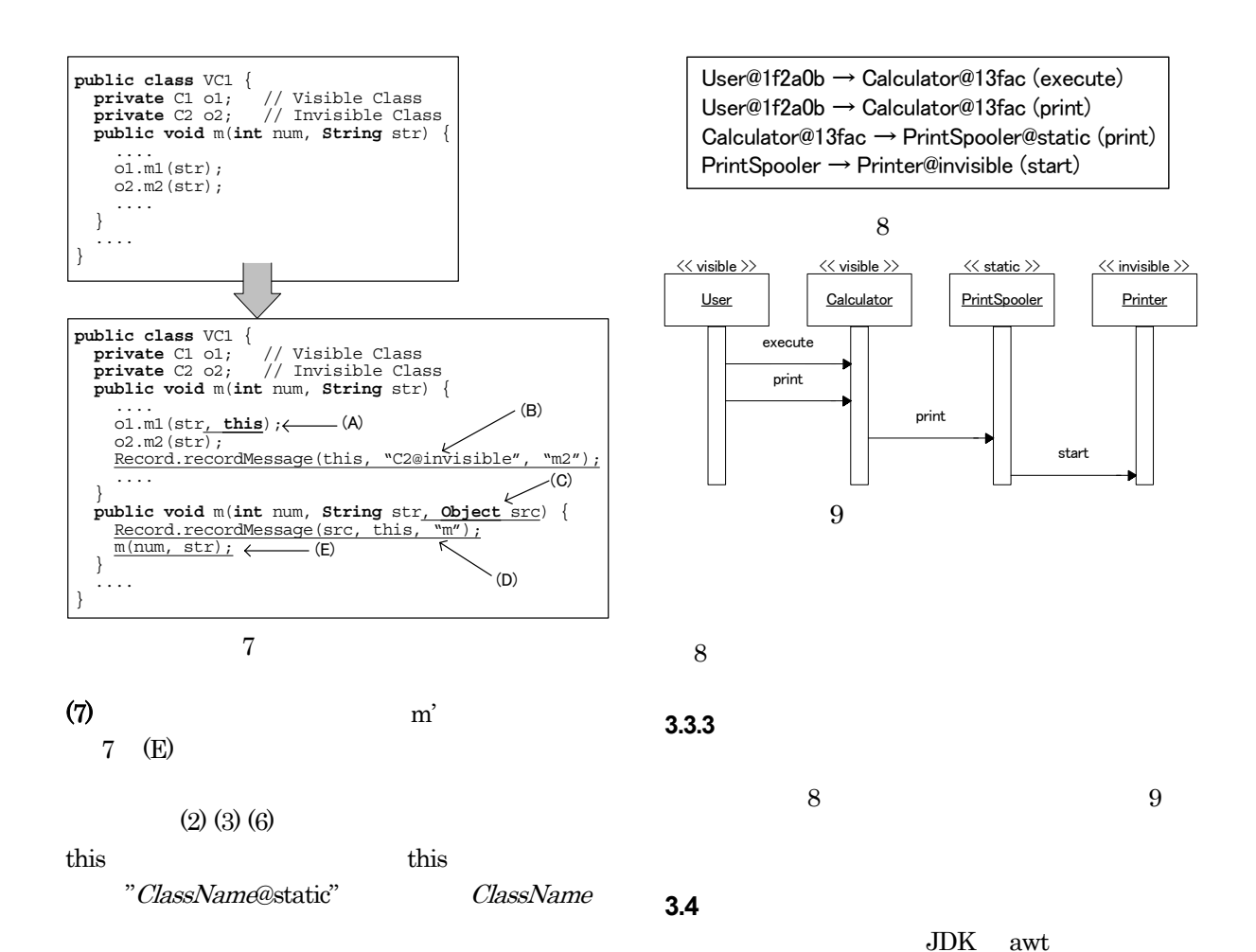

**3.3.2** メッセージ通信の記録

 $3.3.1$ 

MyListener

MyApplet

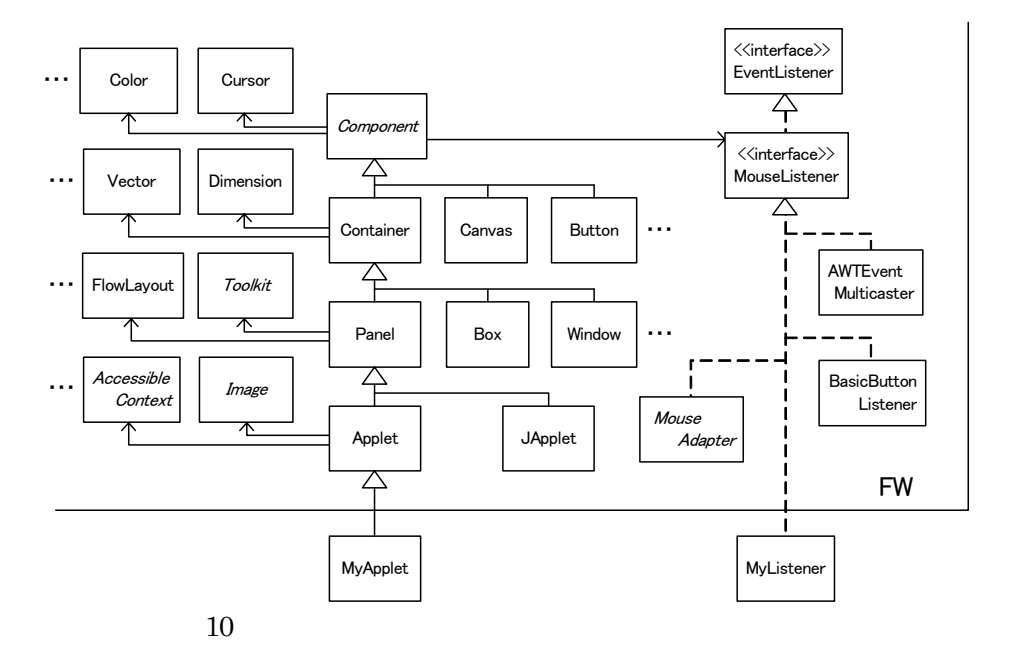

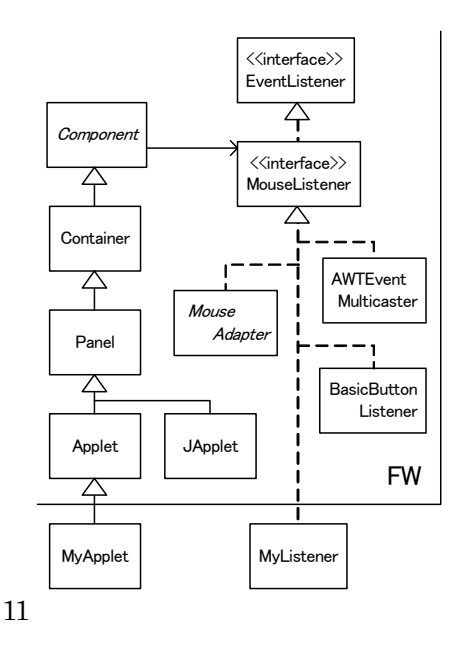

 $10 \t\t 11$ 

 $11$ 

**4 1** 

[1] Mohamed E.Fayad Douglas C.Schmidt "Object-Oriented Application Frameworks" Vol.40 No.10 Communications of the ACM pp.32-38 1997 [2] Wolfgang Pree " ",トッパン,佐藤啓太,金澤典子 訳,1996 [3] Ted J. Biggerstaff "Design Recovery for Maintenance and Reuse" IEEE Computer pp.36-49 July 1989  $[4]$   $\blacksquare$  $\mathcal{D}$ ェア科学会FOSE'96 pp.34-41 1996  $[5]$  "  $\mathcal{D}$ vol.98 No.64 pp.77-84 1998  $[6]$   $"$  $\overline{\mathcal{D}}$ vol.94 No.55 pp129-136 1994 [7] Software Research Associates "ObjectOrrery" http://osb.sra.co.jp/Smalltalk/ObjectOrrery/ [8] Borland Software Corporation "JBuilder" http://www.borland.co.jp/jbuilder/ [9] James Gosling Bill Joy Guy Steele Gilad Bracha "Java 2 " Pearson Education, 2000 [10] Grady Booch James Rumbaugh Ivar Jacobson "UML Pearson Education  $2002$ [11] Metamata and SunMicroSystems JavaCC, http://www.webgain.com/products/java\_cc/